# **250-513Q&As**

Administration of Symantec Data Loss Prevention 12

### **Pass Symantec 250-513 Exam with 100% Guarantee**

Free Download Real Questions & Answers **PDF** and **VCE** file from:

**https://www.leads4pass.com/250-513.html**

100% Passing Guarantee 100% Money Back Assurance

Following Questions and Answers are all new published by Symantec Official Exam Center

**C** Instant Download After Purchase

**83 100% Money Back Guarantee** 

365 Days Free Update

**Leads4Pass** 

800,000+ Satisfied Customers

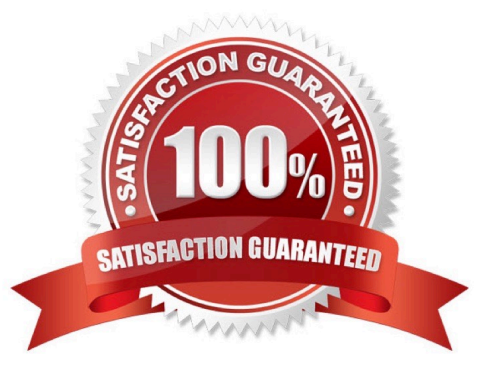

## **Leads4Pass**

#### **QUESTION 1**

While working under Veritas Volume Manager, you want to put a disk under the Veritas Volume Manager control. You execute the command vxdiskadd c0t1d0.

What is the result of this command?

- A. The command puts first disk under VxVM control on the first controller.
- B. The command initializes second disk on the first controller.
- C. The command encapsulates the second disk on the first controller.
- D. The command checks for the disks can be encapsulated.

Correct Answer: B

#### **QUESTION 2**

As the storage administrator for a large multifaceted environment, you are faced with the challenge to support the growth of the environment\\'s capacity and to manage the budget for that growth. The company\\'s management requires you to limit the growth of expenses, even at the cost of using slower storage configurations. On the other hand, the application administrators demand maximum performance. How can you resolve this conflict?

A. You can use DST to accelerate access to specific volumes.

B. You must manually assign files to specific volumes at run time.

C. You can use DST to retrieve inactive data from volume snapshots.

D. You can use DST to distribute files to appropriately-configured storage within the storage allocated to a DST file system.

Correct Answer: D

#### **QUESTION 3**

While working under VxVM control, you discover that the vxplex command has failed because a previously attached plex did not complete. You get the following error messagE. "VxVM vxplex ERROR V-5-1-809 Plex plex1 in volume volume1 is locked by another utility." You must resolve this error with minimum administrative effort.

How should you resolve this error?

- A. Detach the plex and reattach
- B. Reboot the system
- C. Clear the fields for the volume and its components
- D. Reattempt to execute the vxplex command

### **Leads4Pass**

#### Correct Answer: C

#### **QUESTION 4**

Which response rule action will be ignored when using an Exact Data Matching (EDM) policy?

- A. Network Prevent: Remove HTTP/HTTPS Content
- B. All: Send Email Notification
- C. Network Protect: Copy File
- D. Endpoint Prevent: Notify

Correct Answer: D

#### **QUESTION 5**

Which two are the advantages of the Logical PITCs?

- A. The PITC is available for use instantaneously.
- B. Potentially less storage space is required.
- C. The PITC is dependent on the original.
- D. The PITC is an actual physical copy of the data.
- E. The PITC requires the same amount of storage space as the original.

Correct Answer: C

[250-513 PDF Dumps](https://www.leads4pass.com/250-513.html) [250-513 Practice Test](https://www.leads4pass.com/250-513.html) [250-513 Exam Questions](https://www.leads4pass.com/250-513.html)